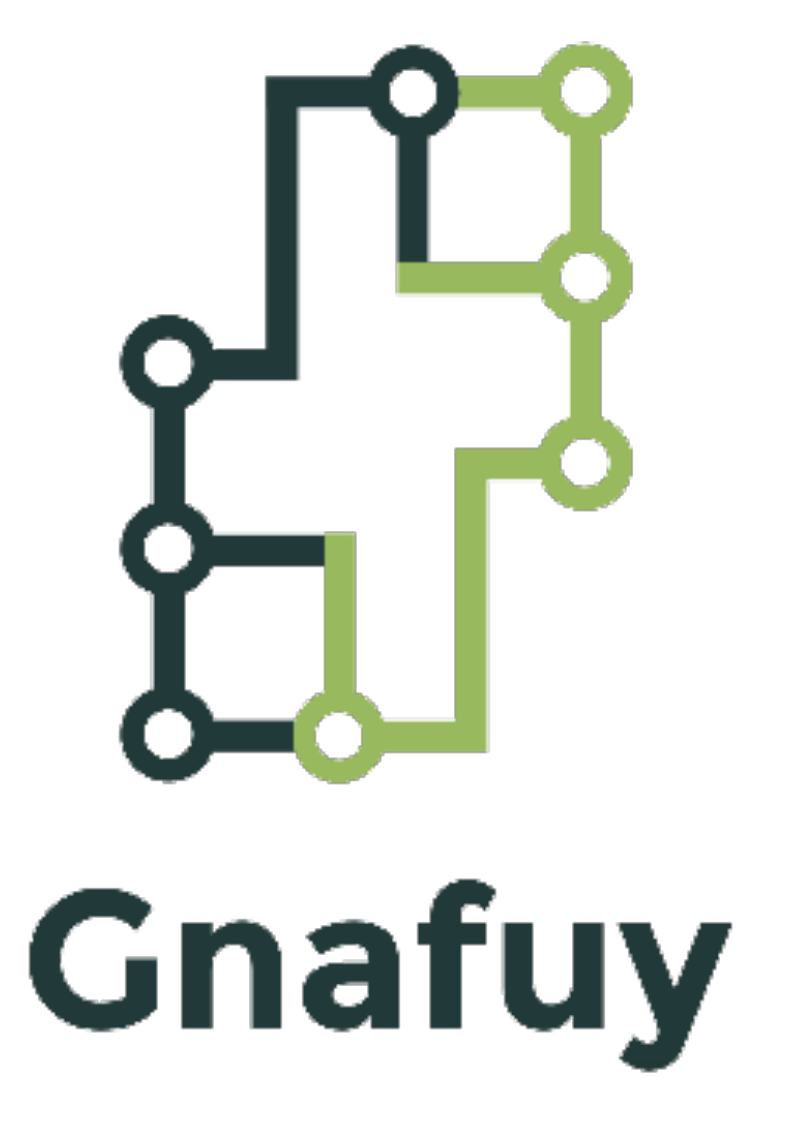

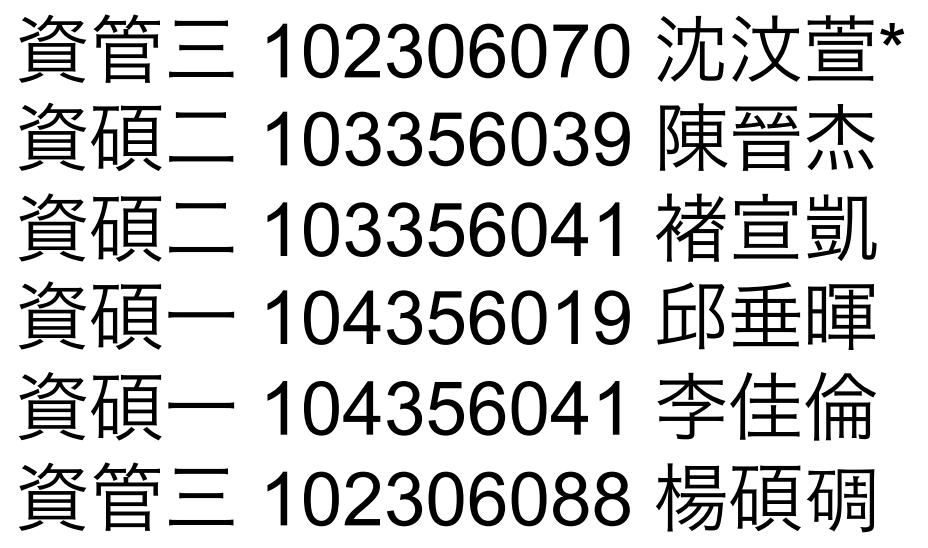

# Overview - Gnafuy

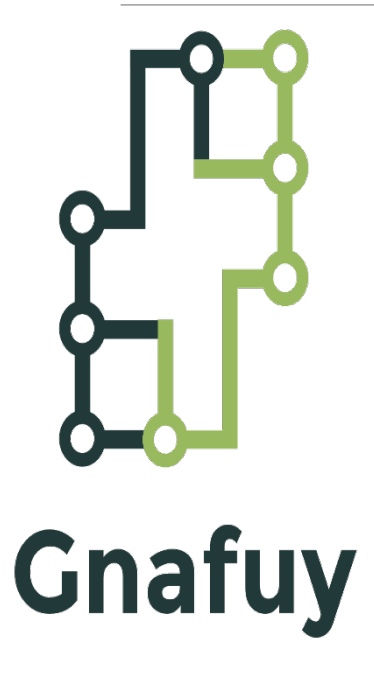

- **CALCAGO COMPUTE IS A MODILE COMPUTER FRAMEWORK** for building highly concurrent, distributed, and resilient messagedriven applications with the following feature:
	- Simple Concurrency & Distribution
	- **Generality**
	- Ease of Use
	- **Crowdsourcing**

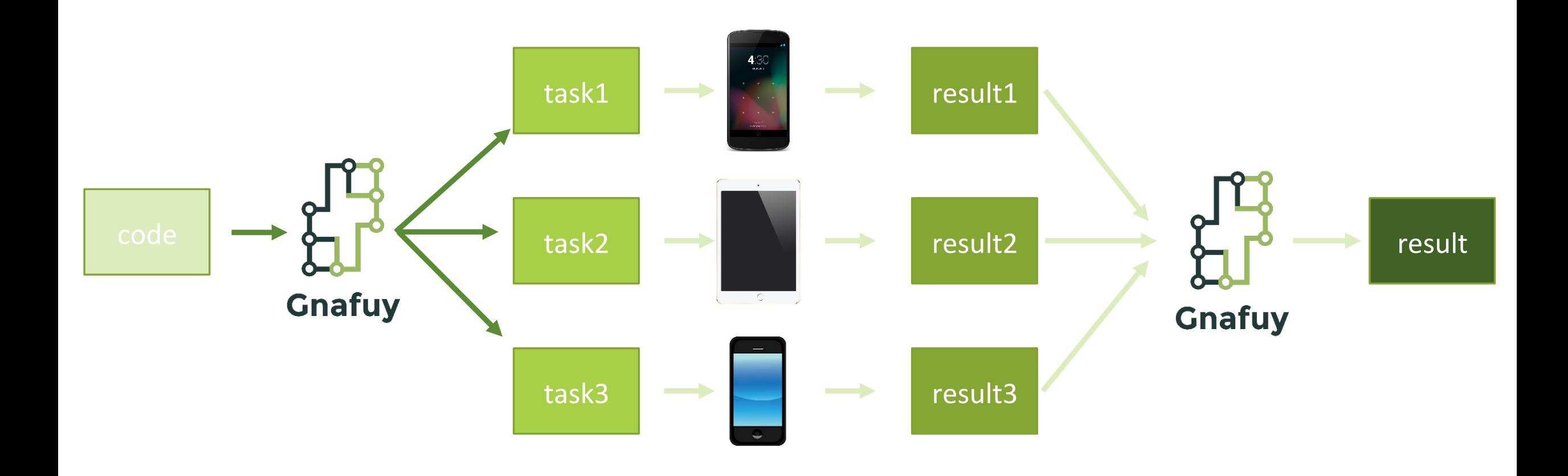

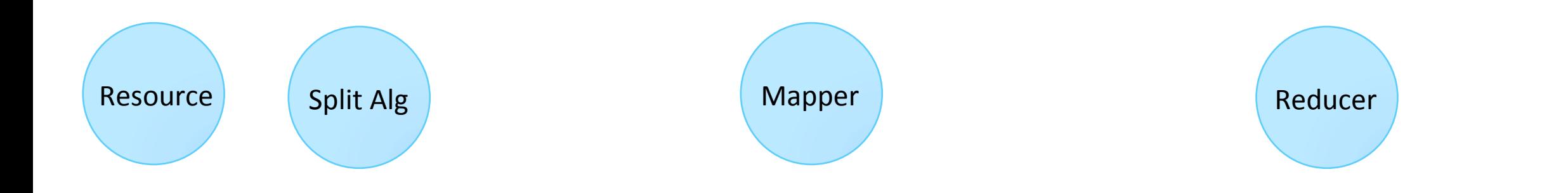

## Scenario - Online Voting

**OInternational Saimoe League** 

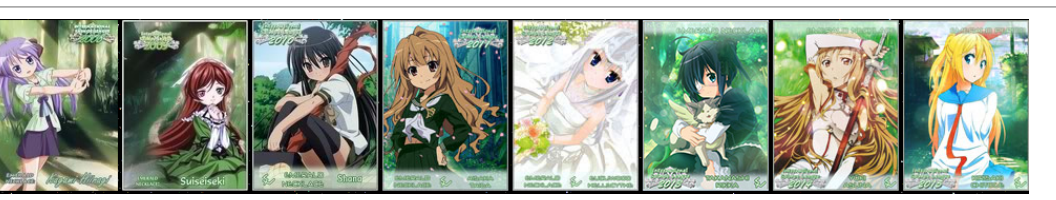

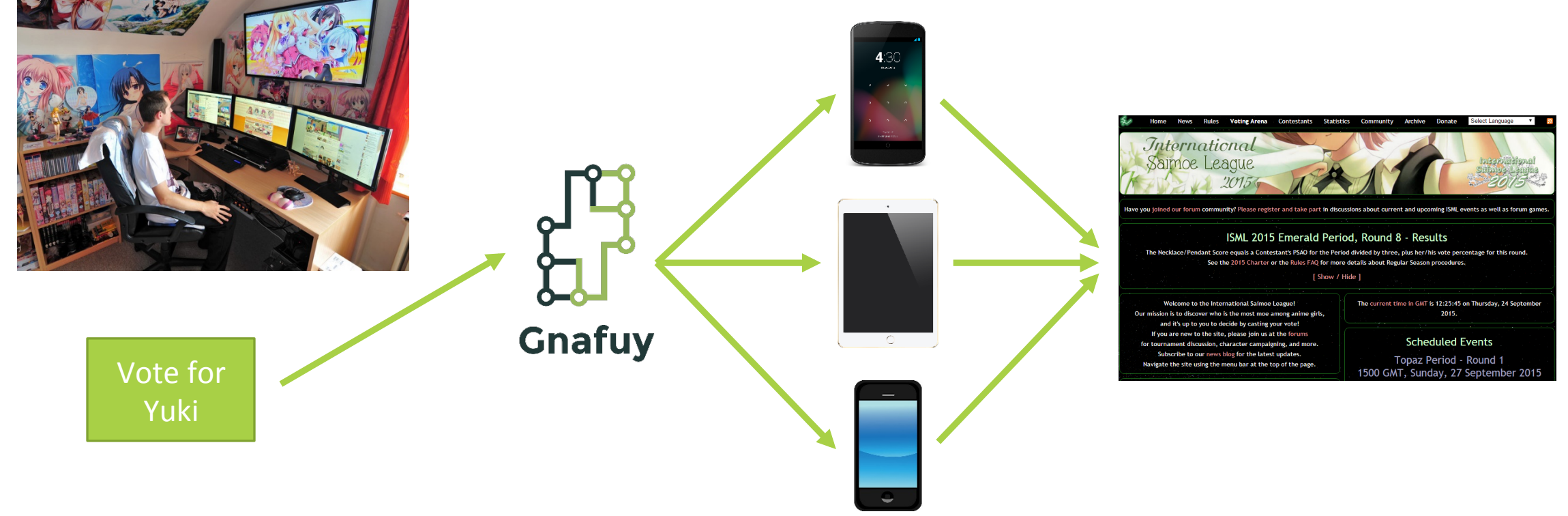

#### Pattern applied - Fire and forget

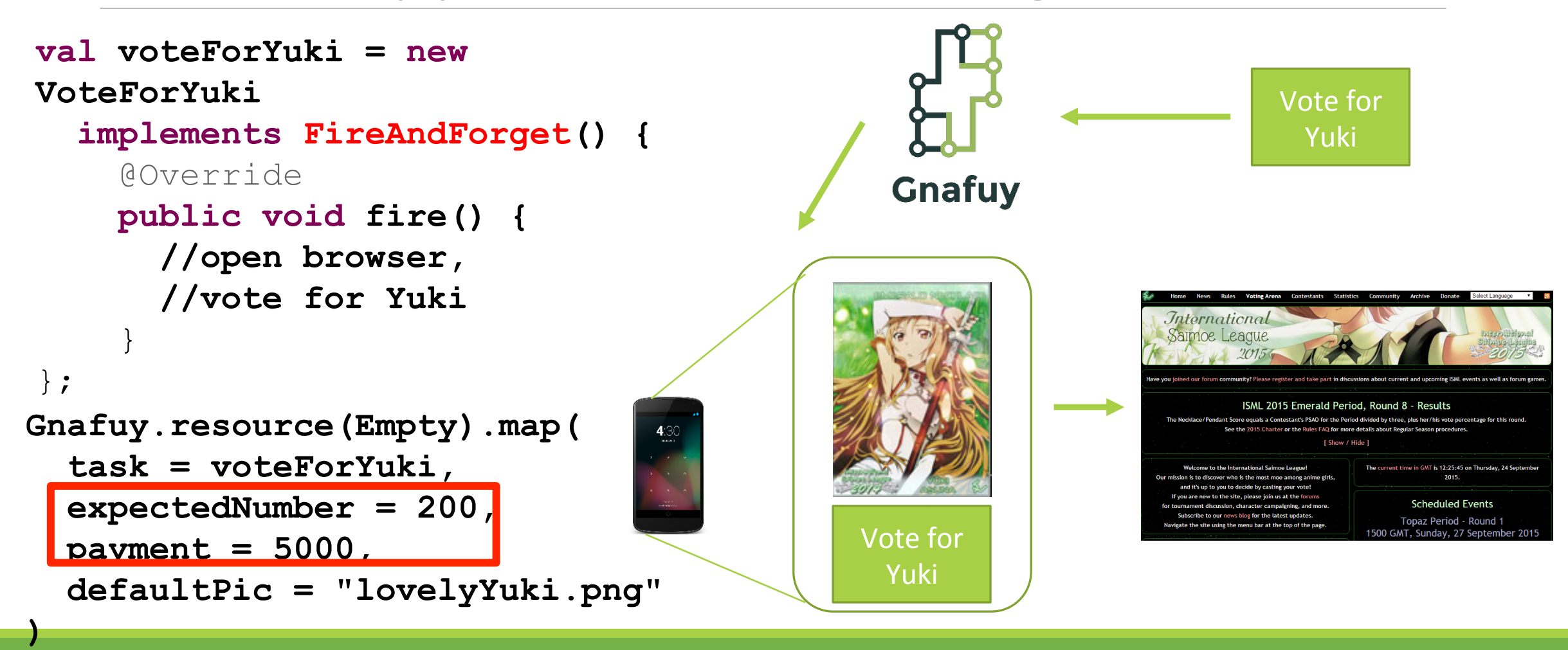

## Pattern applied - Fire and forget(Auth)

```
val voteForDavis = new VoteForDavis 
   implements FireAndForget with Auth { 
     @Override 
     public void fire() { 
       //open browser, 
       auth() 
       //vote for Davis 
 } 
     @Override 
     public void auth() { 
       name = readName() 
       password = readPassword() 
       verify(name,password) 
 }
```
};

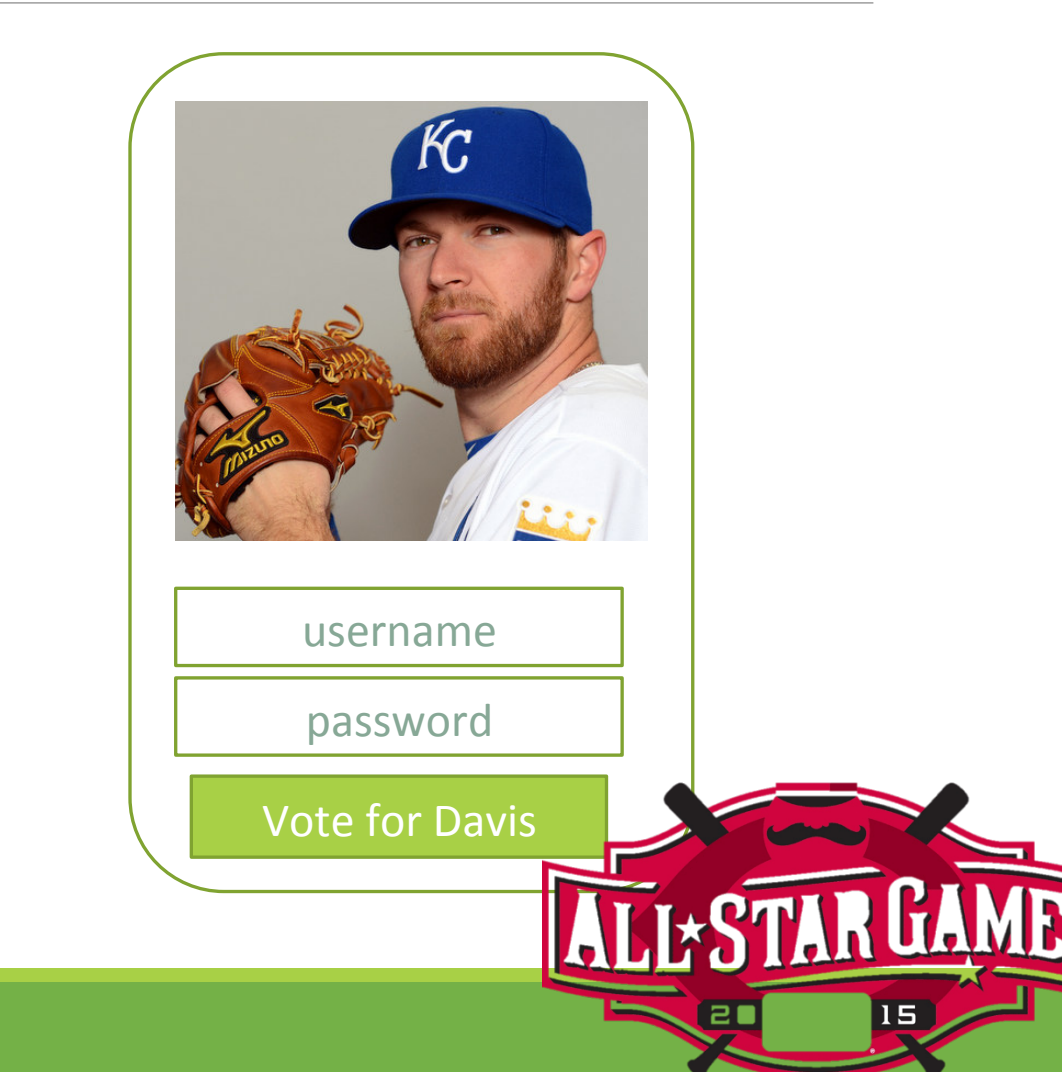

### Pattern applied - SoLoMo

**Ballyhoo** 

```
val ballyhoo = new Ballyhoo 
   implements FireAndForget 
   with RequiredLocation
   with RequiredDate { 
     @Override 
     public void fire() {//send a request to Gnafuy} 
     @Override 
     public boolean location() { 
        ((Location(55,66) + 1 miles) 
                       includes this.gpsLoc
\begin{pmatrix} 1 & 1 \\ 1 & 1 \end{pmatrix} public boolean date() { 
        new Date(2015/01/17) +- 5 minutes
```
**includes this.time**

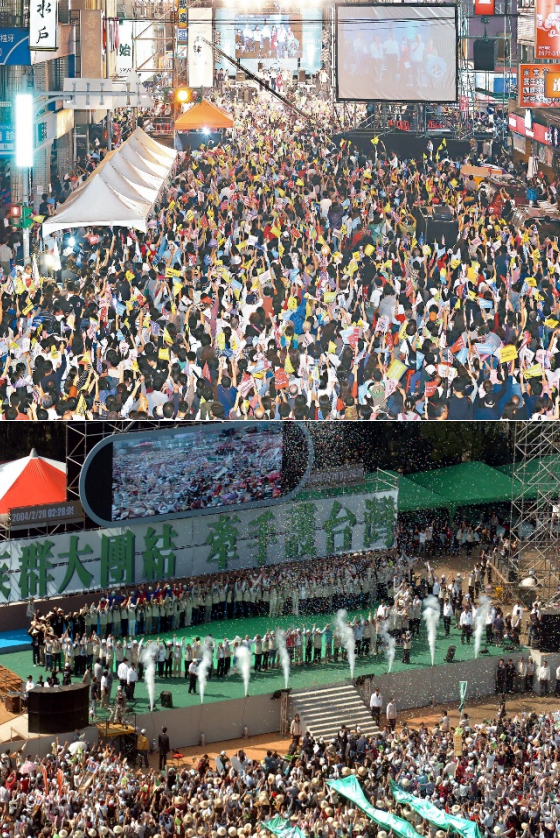

}

#### Pattern applied - SoLoMo

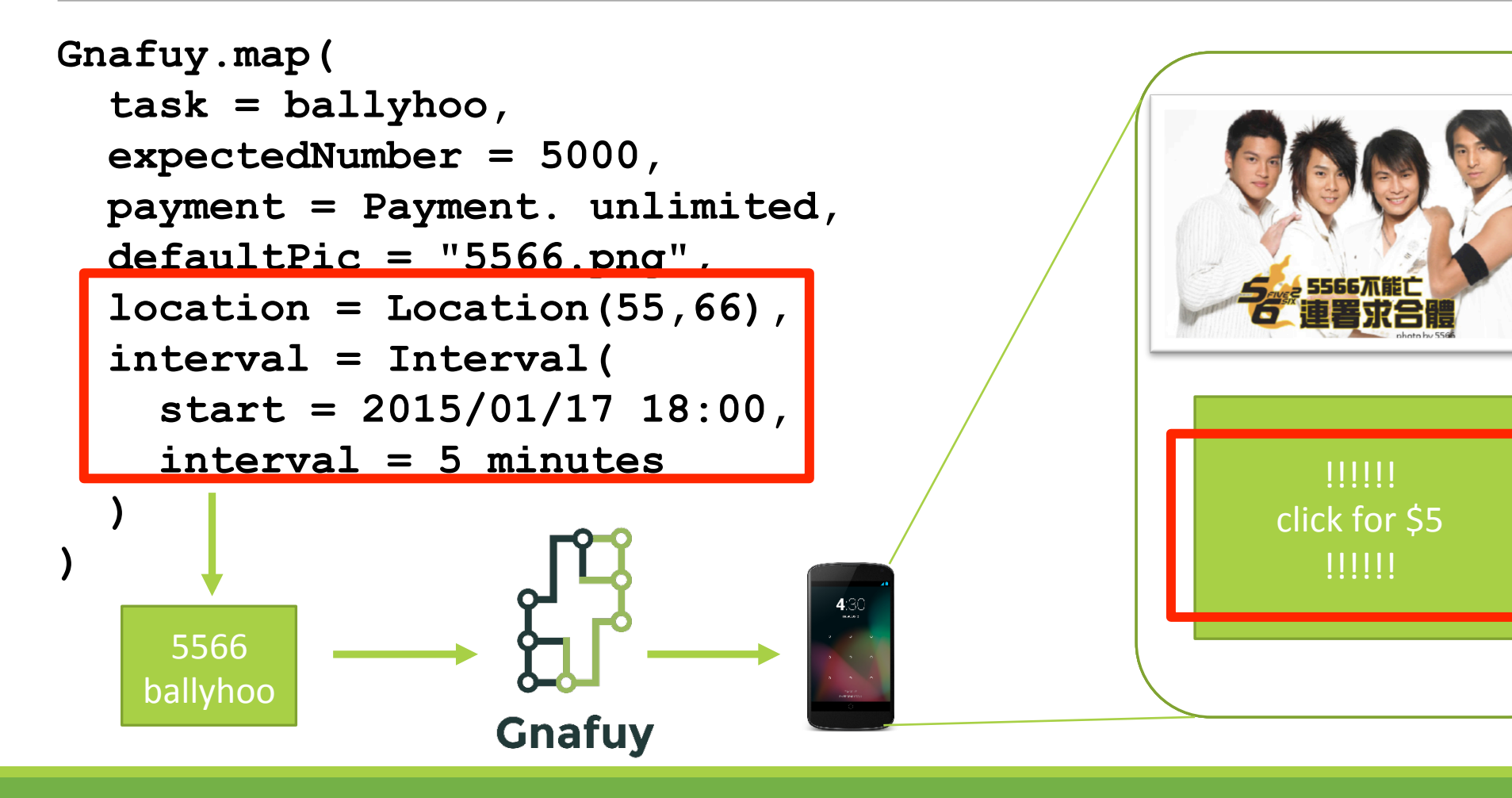

#### Pattern applied - Classical Map Reduce

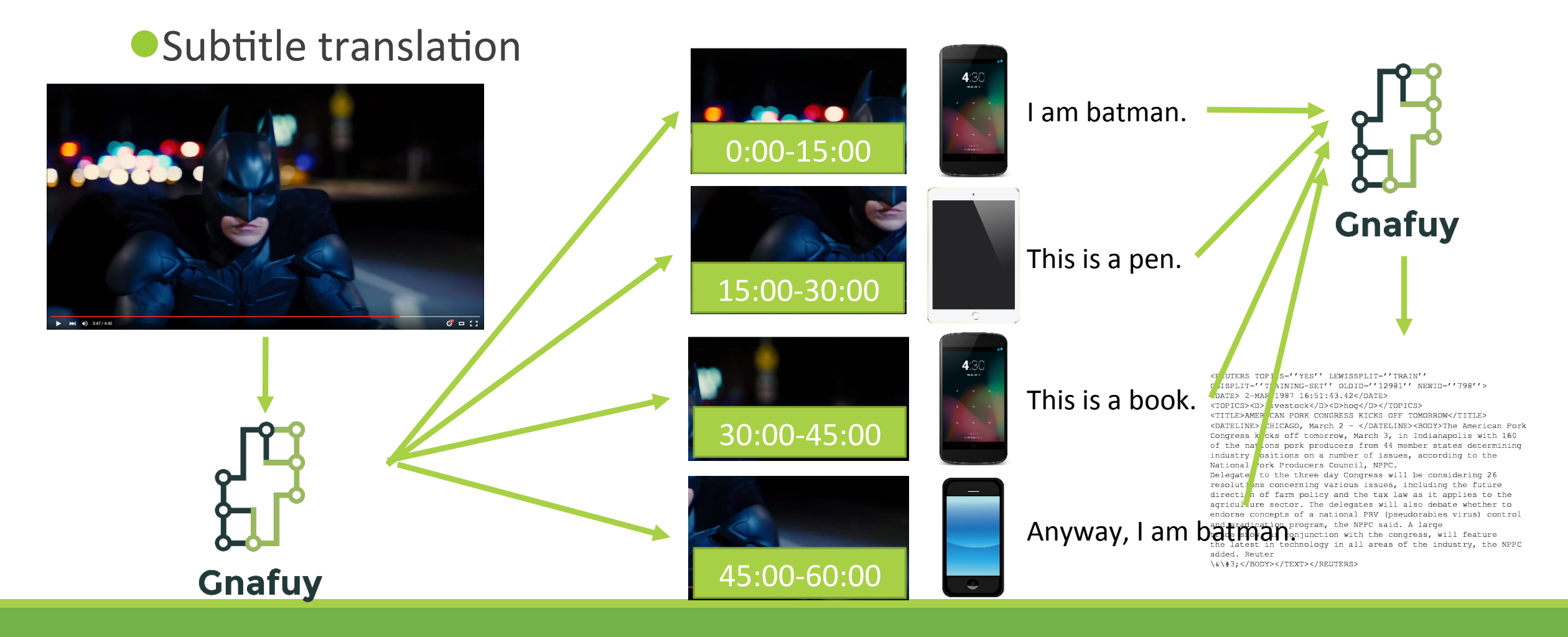

### Pattern applied – Map Reduce with correction

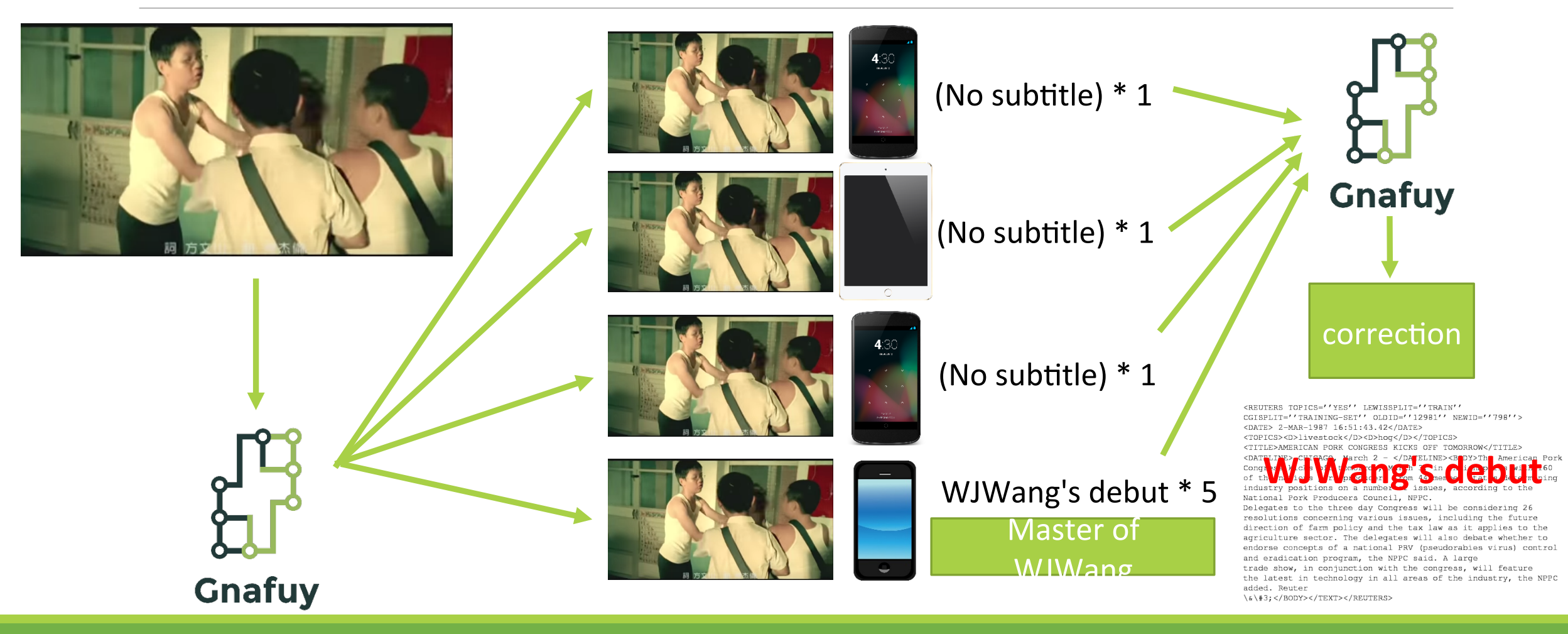